## **Supplemental Materials**

## **Command lines for generating symmetric definition files**

The symmetric definition files could be obtained from GC pilus structure (PDB ID: 2HIL) by running the make\_symmdef\_file.pl script:

>perl \$rosettadir/rosetta\_source/src/apps/public/symmetry/make\_symmdef\_file.pl -m HELIX -p 2HIL.pdb -r 20.0 -a A -b B -t 7 > symm.def

Additional degrees of freedom (DOF) would be set to make sure the sampling is taken under specific situations, i.e. specific initial positions and searching ranges.

## **Command lines for execution of the low- and high-resolution steps**

Step 1: Global symmetric docking

A pdb file (subunit.pdb) containing the monomeric structure, relaxed and aligned along the helical axis, is used as an input. Constraint file lowres.cst is generated by hand according to the specific constraint pairs.

Execution of the Rosetta procedure:

>\$rosettadir/main/source/bin/SymDock.linuxgccrelease \ -in:file:s subunit.pdb \ -database \$rosettadir/main/database \ -symmetry:symmetry\_definition symm.def \ -packing:ex1 \ -packing:ex2aro \ -out:nstruct 1000 \ -out:pdb  $\setminus$ -symmetry:initialize\_rigid\_body\_dofs \ -constraints:cst\_file lowres.cst \ -constraints:cst\_weight 10.0 \ -docking:dock\_lowres\_filter 1.0 1.0 1.0 \ -mute core

Step 2: Local symmetric refinement

The refinement starting from selected subunit pdbs from step 1. The symmetric definition file symm\_highres.def is generated from starting pdbs, named as starting.pdb, using the same perl script mentioned above. An input pdb is aslo generated by this script, as starting\_INPUT.pdb. Constraint file highres.cst is generated by hand according to the specific constraint pairs.

Execution of the Rosetta procedure

>\$rosettadir/main/source/bin/SymDock.linuxgccrelease \

-in:file:s starting\_INPUT.pdb \

-database \$rosettadir/main/database \ -symmetry:symmetry\_definition symm\_highres.def \

-packing:ex1 \ -packing:ex2aro \ -out:nstruct  $1000 \setminus$ -out:file:fullatom \ -symmetry:initialize\_rigid\_body\_dofs \ -constraints:cst\_file lowres.cst \ -constraints:cst\_weight 10.0 \ -constraints:cst\_fa\_file highres.cst \ -constraints:cst\_fa\_weight 100.0 \

-docking:dock\_lowres\_filter 1.0 1.0 1.0  $\backslash$ -mute core  $\backslash$ -docking:kick\_relax  $\backslash$ -docking:dock\_ppk

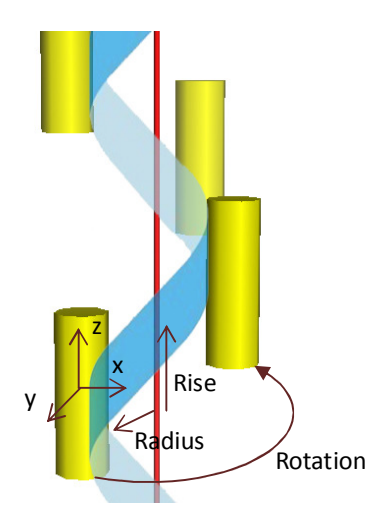

Figure S1. The six DOFs defining the initial searching range

|                           | GC native structure |          | Our model    |          |                                    |
|---------------------------|---------------------|----------|--------------|----------|------------------------------------|
| Clashscore #, all atoms:  | 107.12              |          | 3.88         |          | 8th percentile* (N=37, 3Å - 9999Å) |
| Poor rotamers             | 288                 | 12.50%   | $\mathbf{0}$ | $0.00\%$ | Goal: $<$ 1%                       |
| Ramachandran outliers     | 162                 | 5.77%    | 45           | 1.92%    | Goal: $< 0.05\%$                   |
| Ramachandran favored      | 2484                | 88.46%   | 2175         | 92.95%   | Goal: $>98\%$                      |
| MolProbity score^         | 3.92                |          | 1.62         |          | 38th percentile* (N=342, 3.25Å -   |
|                           |                     |          |              |          | $12.75\AA$                         |
| $CB$ deviations $>0.25$ Å | $\Omega$            | $0.00\%$ | $\Omega$     | $0.00\%$ | Goal: 0                            |
| Bad backbone bonds:       | 18/22104            | $0.08\%$ | 15 / 18420   | $0.08\%$ | Goal: $0\%$                        |
| Bad backbone angles:      | 18/29970            | 0.06%    | 15 / 24990   | $0.06\%$ | Goal: $< 0.1\%$                    |

Table S1. Summary of MolProbity scores for both the native structure (PDB ID: 2HIL) and the model we've got with the lowest interface energy.

In the two column results, the left column gives the raw count, right column gives the percentage.

 $*$  100<sup>th</sup> percentile is the best among structures of comparable resolution; 0<sup>th</sup> percentile is the worst. For clashscore the comparative set of structures was selected in 2004, for MolProbity score in 2006. The specific percentile number in the column is for GC native structure. #Clashscore is the number of serious steric overlaps ( $> 0.4$  Å) per 1000 atoms.

^ MolProbity score combines the clashscore, rotamer, and Ramachandran evaluations into a single score, normalized to be on the same scale as X-ray resolution.

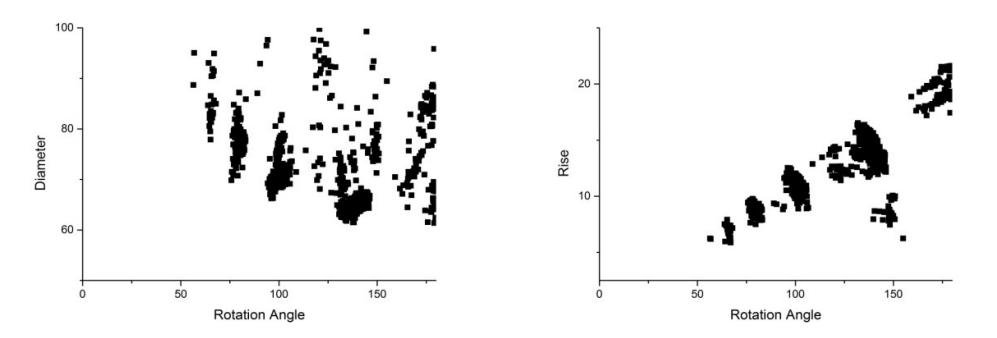

Figure S2. Distributions of diameter and rise along symmetric axis versus Rotation angle, for the GC pilus

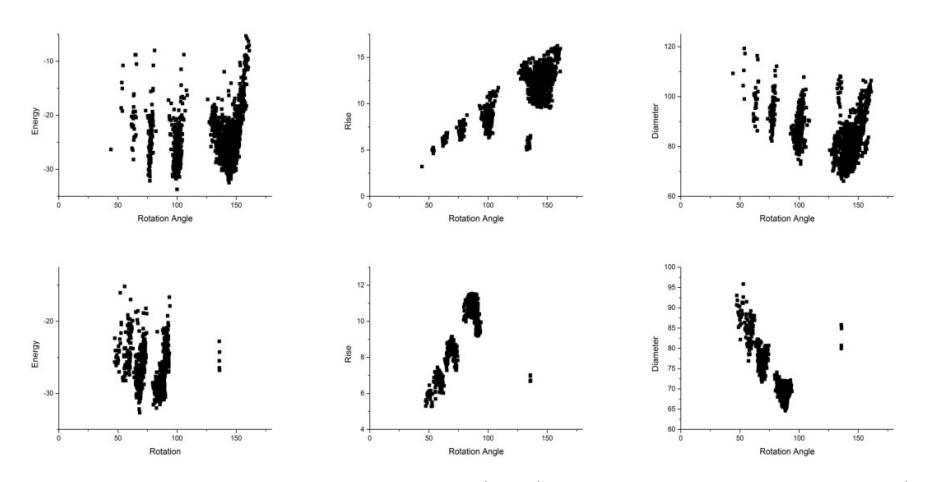

Figure S3. Landscapes of energy score (left), rise along symmetric axis (middle) and diameter (right) parameters versus rotation angle, for the TCP (upper) and the PulG pilus (lower)